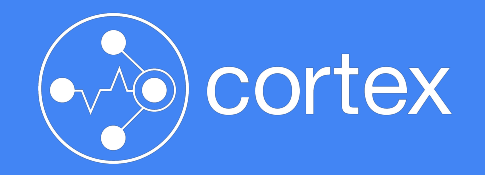

# **Configuring Cortex for max** performance

Goutham Veeramachaneni

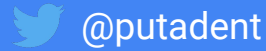

#### $./$ cortex --help 2>&1 | wc -l

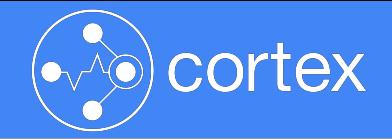

Limit how long back data can be queried -store.max-query-length duration Limit to length of chunk store queries, 0 to disable. -store.min-chunk-age duration Minimum time between chunk update and being saved to the store. -store.query-chunk-limit int Maximum number of chunks that can be fetched in a single query. (default 2000000) -table-manager.retention-deletes-enabled If true, enables retention deletes of DB tables -table-manager.retention-period duration Tables older than this retention period are deleted. Note: This setting is destructive to data!(default: 0, -table-manager.throughput-updates-disabled If true, disable all changes to DB capacity -target value target module (default All) (default all) -validation.create-grace-period duration Duration which table will be created/deleted before/after it's needed; we won't accept sample from before th -validation.enforce-metric-name Enforce every sample has a metric name. (default true) -validation.max-label-names-per-series int Maximum number of label names per series. (default 30) -validation.max-length-label-name int Maximum length accepted for label names (default 1024) -validation.max-length-label-value int Maximum length accepted for label value. This setting also applies to the metric name (default 2048) -validation.reject-old-samples Reject old samples. -validation.reject-old-samples.max-age duration Maximum accepted sample age before rejecting. (default 336h0m0s)  $\rightarrow$  cortex git: (master)  $\chi$  ./cortex --help 2>&1 | wc -l 1005

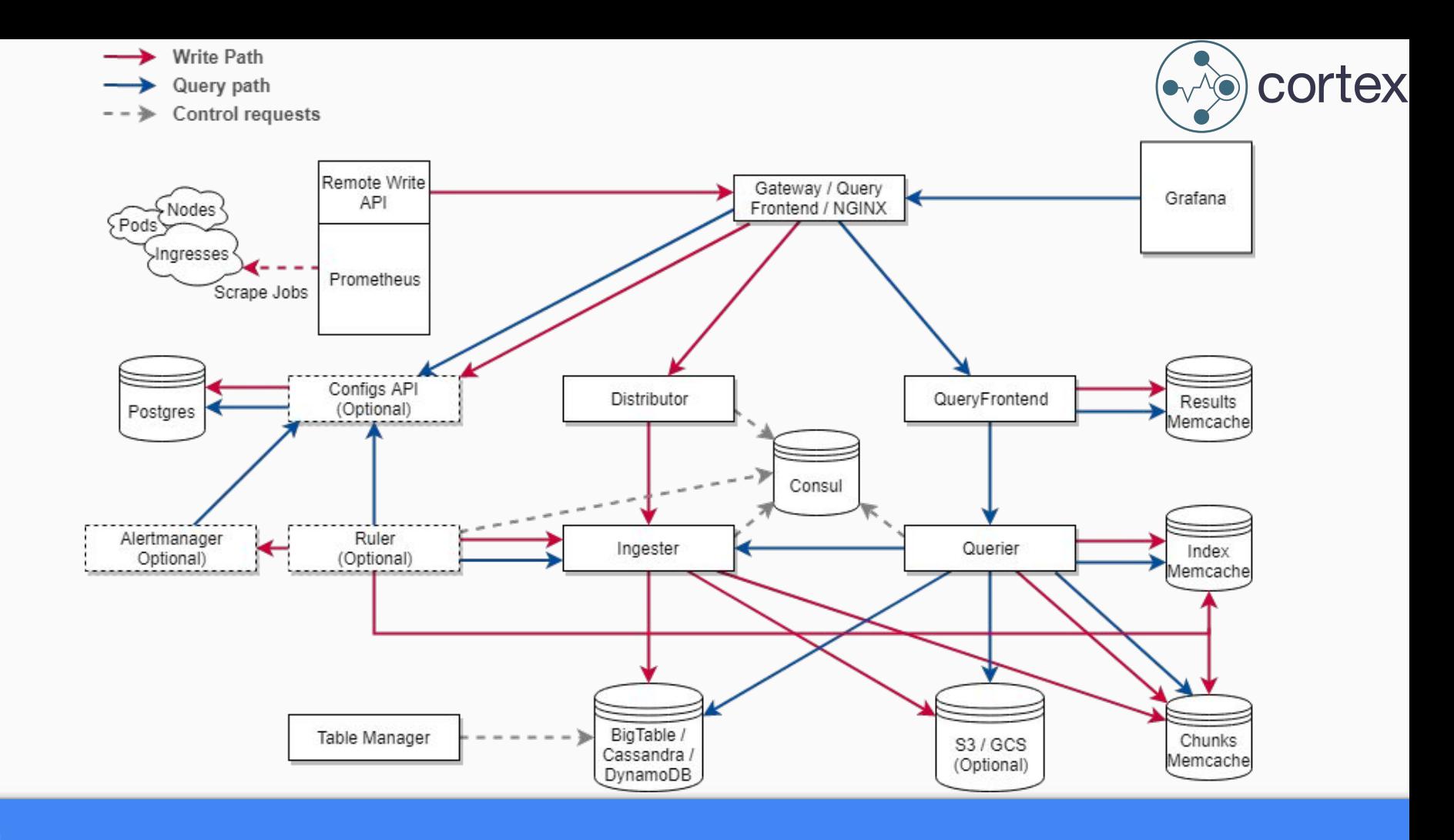

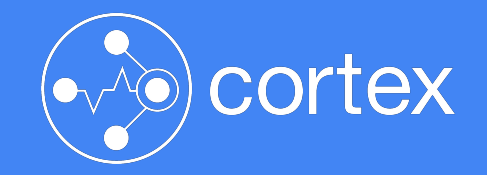

### The Write Path

The easy path ;)

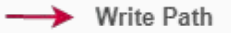

- Query path
- Control requests  $- -$

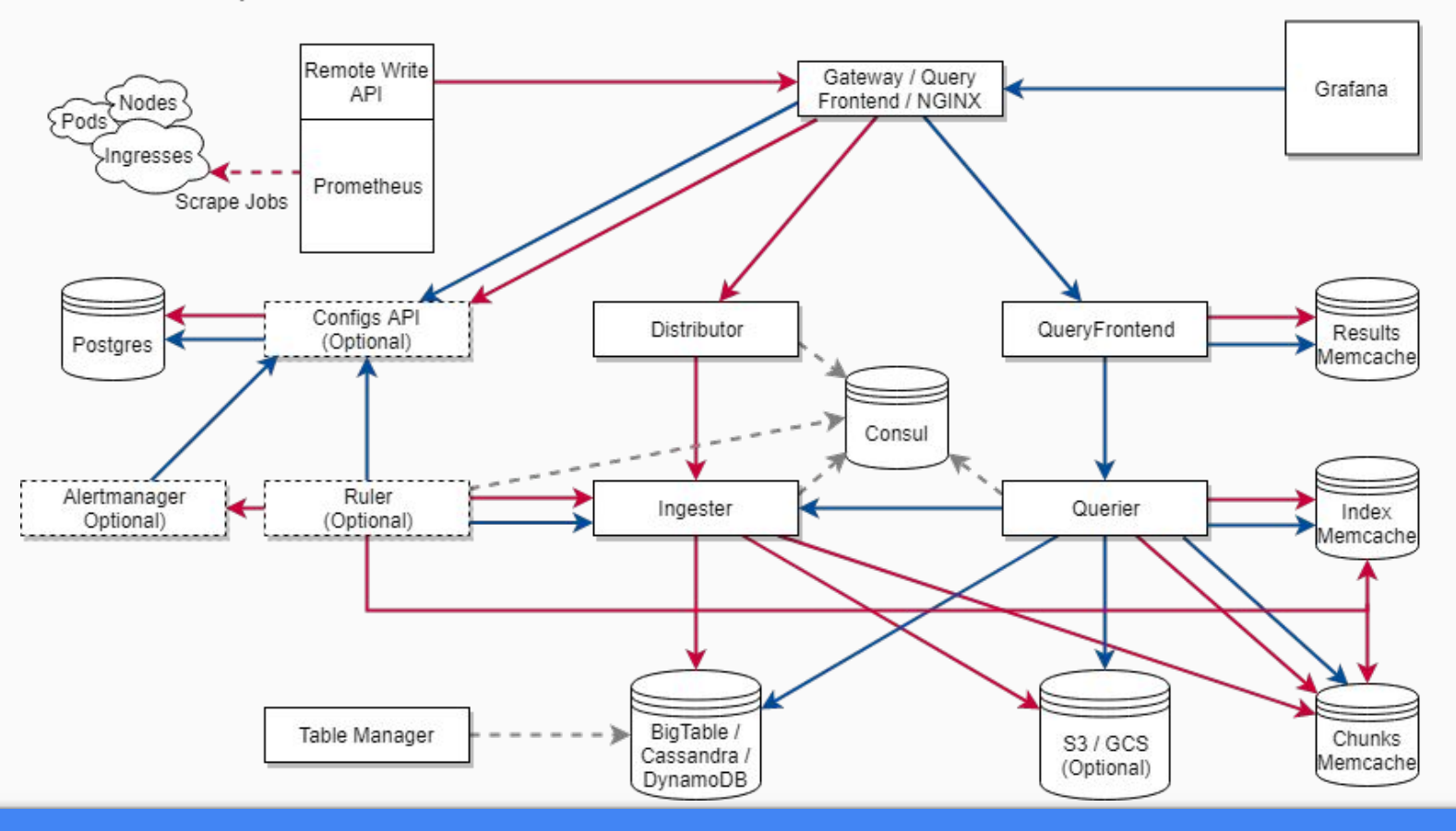

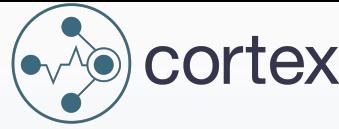

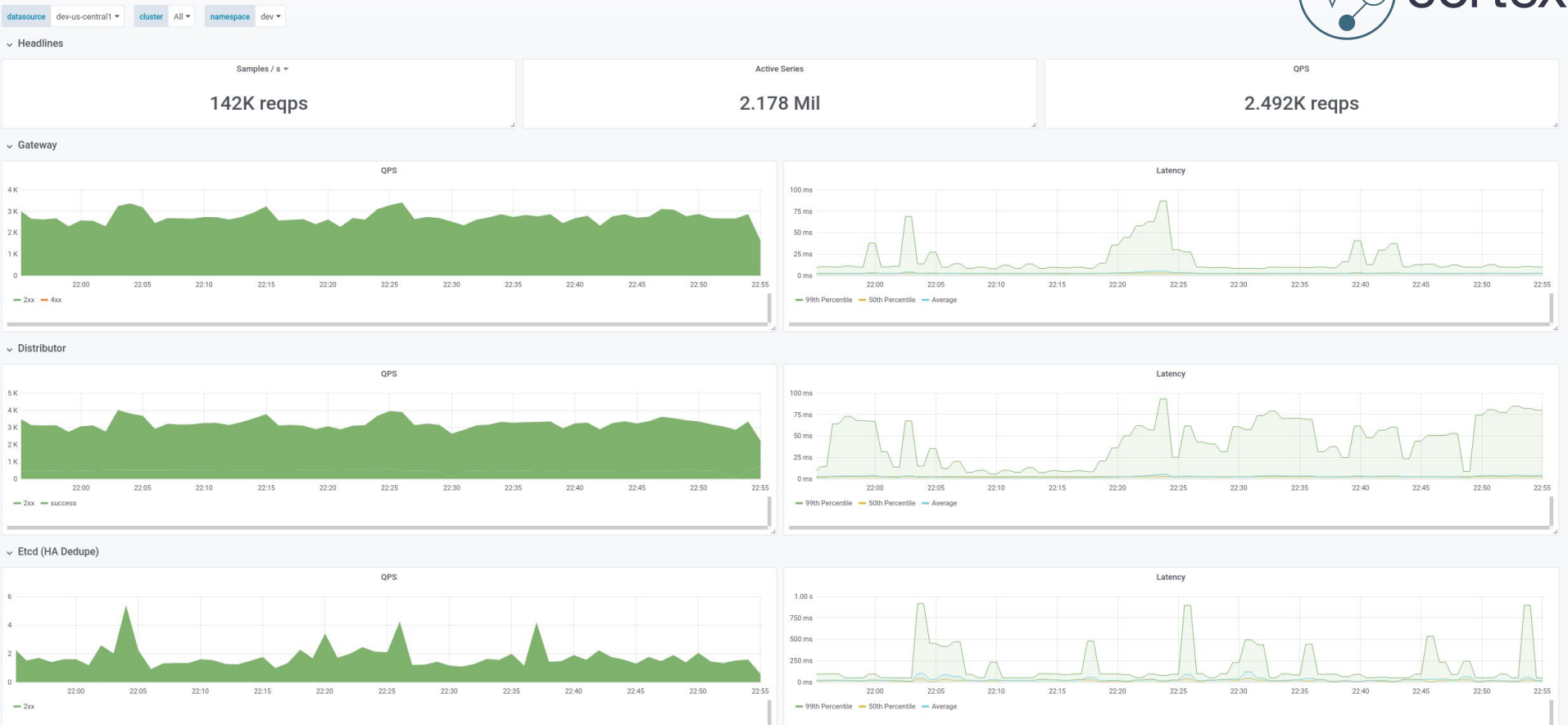

Cortex / Writes Dashboard

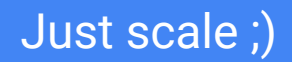

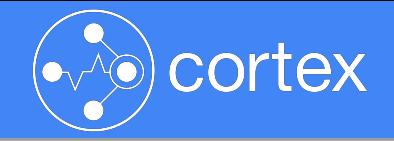

#### v Workload-based scaling

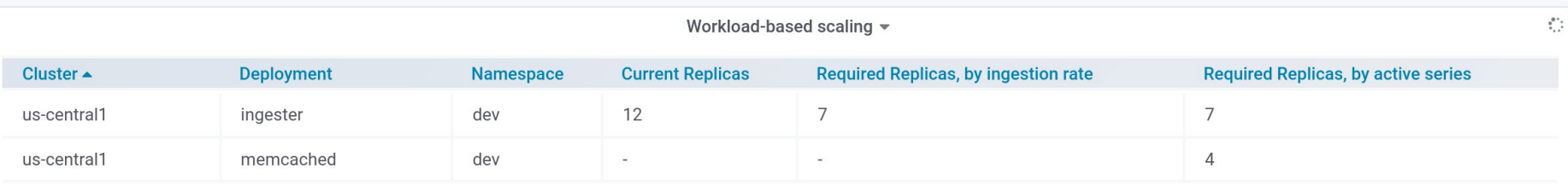

#### $\vee$  Resource-based scaling

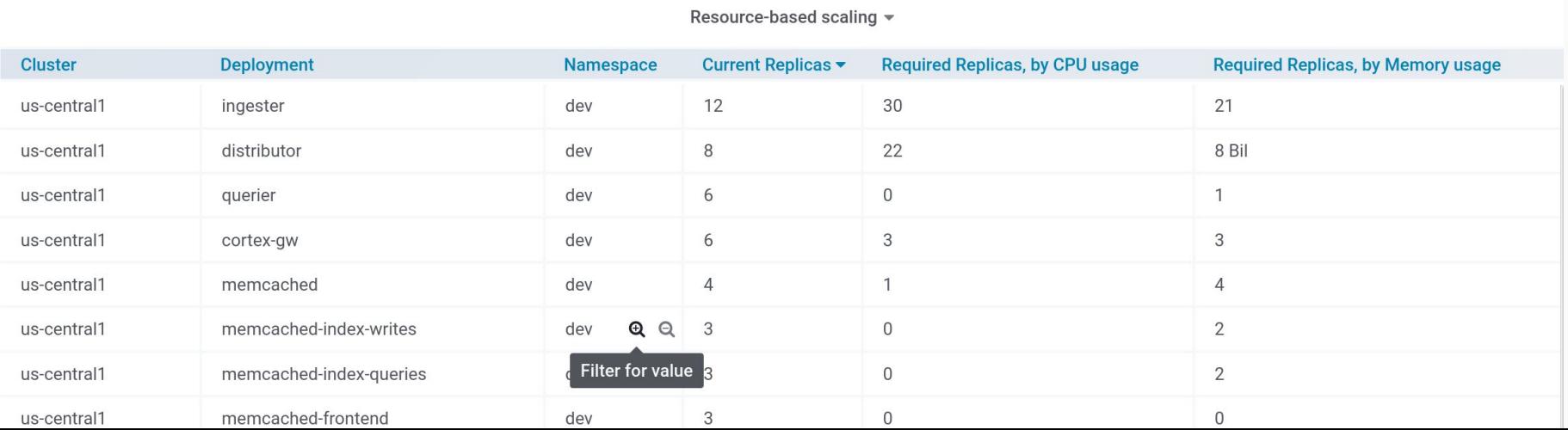

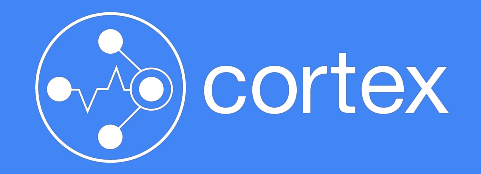

/etc/prometheus/alerts.rules > cortex-provisioning

**CortexProvisioningMemcachedTooSmall (0 active)** 

**CortexProvisioningTooManyActiveSeries (0 active)** 

**CortexProvisioningTooManyWrites (0 active)** 

**CortexProvisioningTooMuchMemory (0 active)** 

### $H H H H$

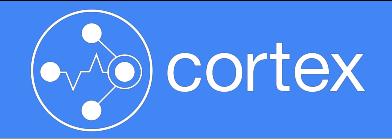

#### CortexReadErrorBudgetBurn (0 active)

alert: CortexReadErrorBudgetBurn expr: ((100) \* namespace\_job:cortex\_gateway\_read\_slo\_errors\_per\_request:ratio\_ratelh > 0.5 \* 14.4) and (100 \* namespace\_job:cortex\_gateway\_read\_slo\_errors\_per\_request:ratio\_rate5m  $> 0.5 * 14.4)$ for: 2m labels: period: 1h severity: critical annotations: description: '{{ \$value | printf `%.2f' }}% of {{ \$labels.job }}'s read requests in the last 1h are failing or too slow to meet the SLO.' runbook\_url: https://github.com/kubernetes-monitoring/kubernetes-mixin/tree/master/runbook.md#alert-name-cortexreaderrorbudgetburn summary: Cortex burns its read error budget too fast.

CortexWriteErrorBudgetBurn (0 active)

CortexWriteErrorBudgetBurn (0 active)

CortexWriteErrorBudgetBurn (0 active)

CortexWriteErrorBudgetBurn (0 active)

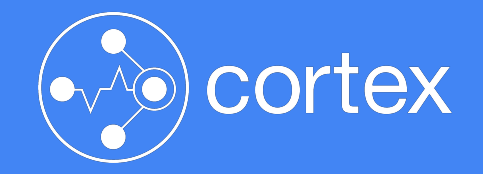

## I need some E E E E E

<https://github.com/grafana/cortex-jsonnet>

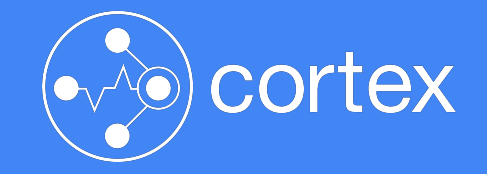

## Our write outage!

etcd borked!  $\bullet$ 

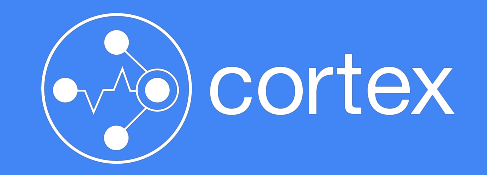

## The Read Path

Now we're talking!

### Step -1: Install the mixin

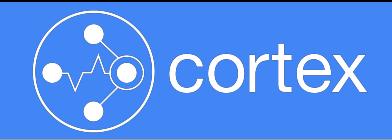

23:00

23:00

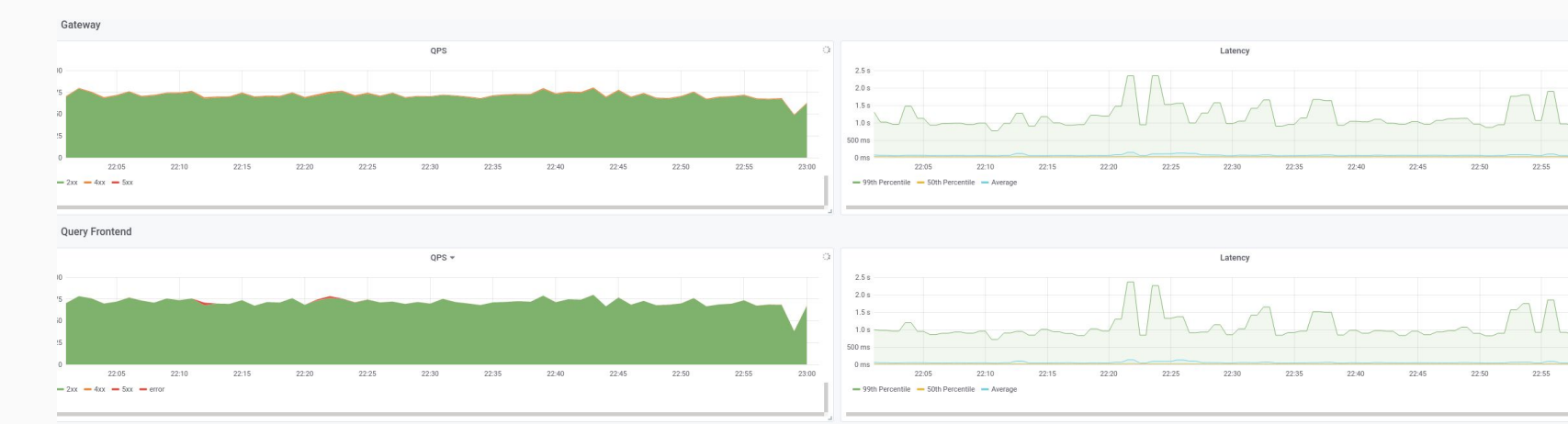

Cache - Query Results

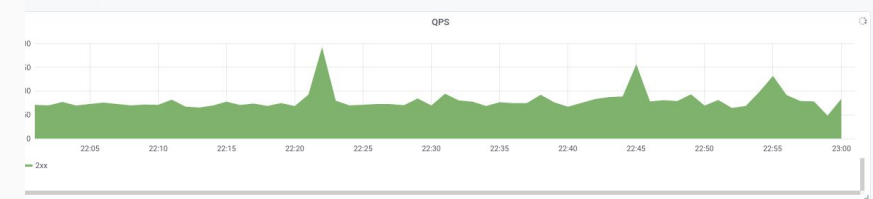

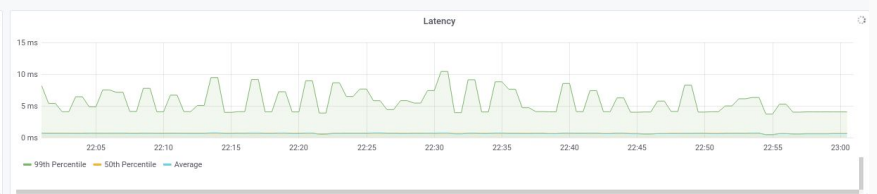

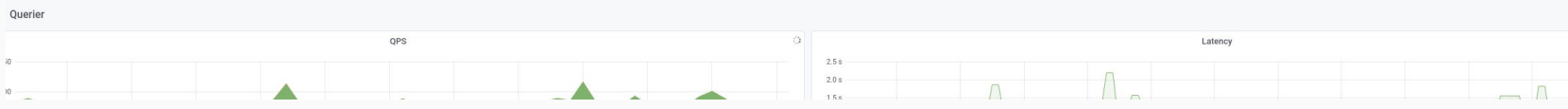

Step 0: Install Jaeger

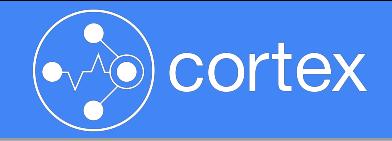

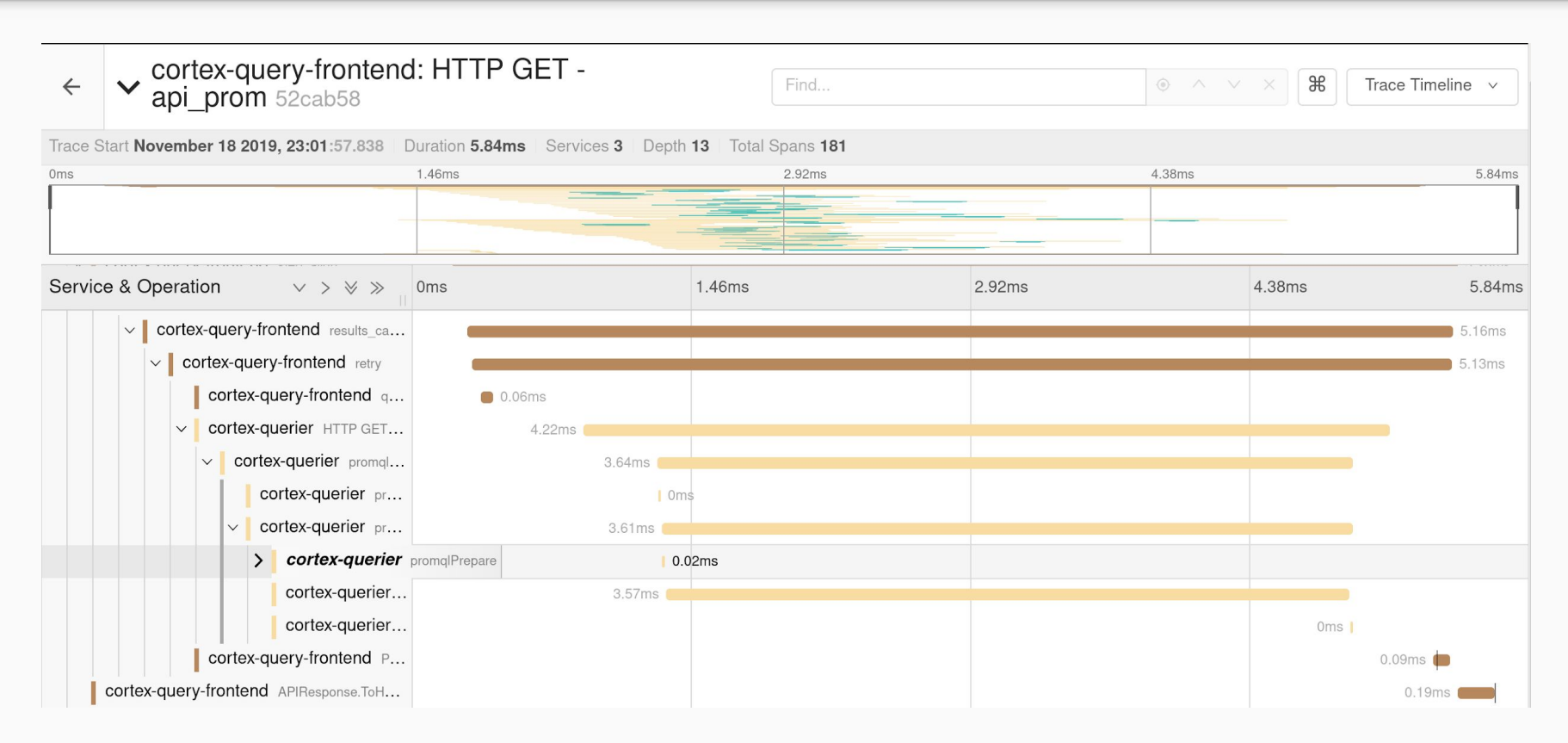

#### Step 0: Install Jaeger

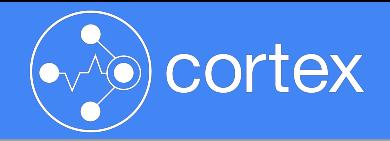

```
jaeger mixin::
if $. config. jaeger agent host == null
then \{\}e secontainer.withEnvMixin([
     container.envType.new('JAEGER AGENT HOST', $. config.jaeger agent host),
     container.envType.new('JAEGER TAGS', 'namespace=%s,cluster=%s' % [$. config.namespace, $. config.cluster]),
     container.envType.new('JAEGER SAMPLER MANAGER HOST PORT', 'http://%s:5778/sampling' % $. config.jaeger agent host),
  \left| \right|,
```

```
querier container::
 container.new('querier', $. images.querier) +
 container.withPorts($.util.defaultPorts) +
 container.withArgsMixin($.util.mapToFlags($.querier args)) +
 $.util.resourcesRequests('1', '12Gi') +
 $.util.resourcesLimits(null, '24Gi') +
$. jaeger mixin +
 container.withEnvMap({
  JAEGER REPORTER MAX QUEUE SIZE: '1024', // Default is 100.
 \},
```
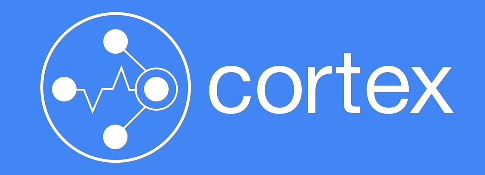

## Outage Walkthrough

Demo time!

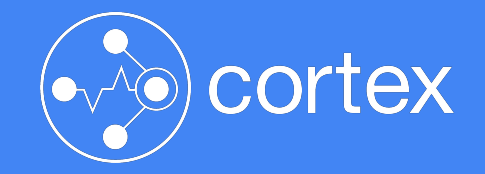

## Things to lookout for

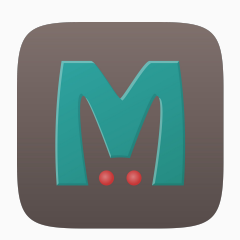

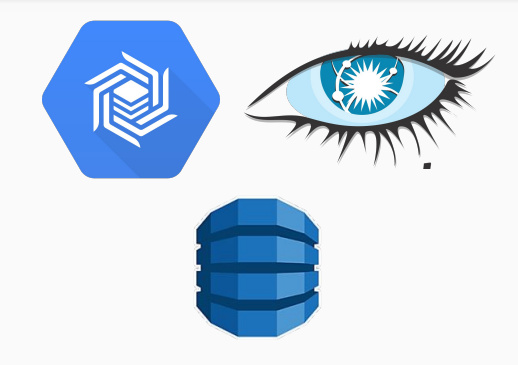

● Queueing and Queries piling up

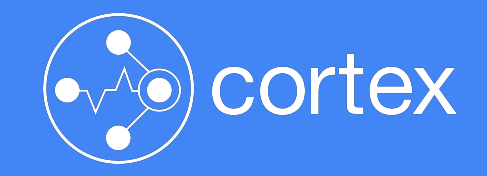

### LIMIT EVERYTHING

 $\mathbf{r}$  $+7$ 

3. Prove from first principles that

$$
\lim_{x \to 0+} \frac{5x^2 + 1}{x} = +\infty
$$
\n
$$
\lim_{x \to 0-} \frac{5x^2 + 1}{x} = -\infty
$$
\nHence  $\frac{5x^2 + 1}{x}$  has no limit at 0.

#### Per user overrides

```
overrides+: \{cortex
 '362': super.medium_user,
 '540': super.medium_user,
 '600': super.medium_user,
 '842': super.medium_user,
 '5313': super.medium_user + {
   ha_cluster_label: 'cluster',
   ha_replica_label: 'prometheus_replica',
 \},
 '5879': super.medium_user,
 '6187': super.medium_user,
 '7625': super.medium_user,
 '5978': super.medium_user,
 '7776: super.biq_user,
 '320': super.big_user,
 '327': super.big_user,
 '512: super.big_user.
 '5465': super.big_user,
 '7024: super.biq_user.
 '7472': super.big_user + {
  max_label_names_per_series: 40,
 \},
 '461': super.super_user,
 '7319': super.super_user + {
   accept_ha_samples: true,
   ha_cluster_label: 'prom_ha_cluster',
   ha_replica_label: 'prom_ha_instance',
```

```
},
```
### Query limits

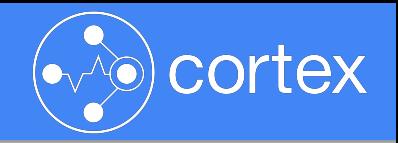

- store.max-query-length=744h
- **● store.max-query-length=12000h**

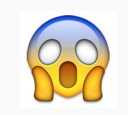

- store.cardinality-limit=2000000
- querier.max-samples=100000000

- store.cache-lookups-older-than=36h
- querier.query-ingesters-within=12h

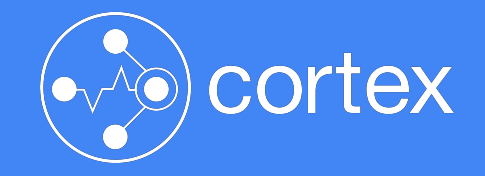

## Summary

- Use the mixin (build alerts and dashboards in general)
- Scale up with usage
- Jaeger is love
- Limit everything

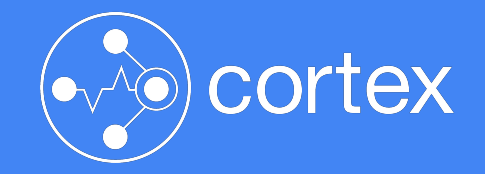

# **Questions!**

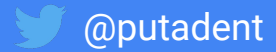